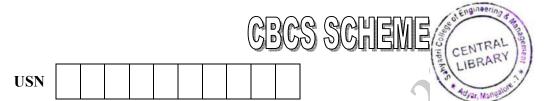

18CS55

(05 Marks)

(07 Marks)

(08 Marks)

(05 Marks)

# Fifth Semester B.E. Degree Examination, Jan./Feb. 2021 Application Development using Python

Time: 3 hrs.

1

3

4

5

6

Max. Marks: 100

Note: Answer any FIVE full questions, choosing ONE full question from each module.

## <u>Module-1</u>

a. Demonstrate with example print(), input() and string replication. (06 Marks)
b. Explain elif, for, while, break and continue statements in python with examples for each.

c. Write a Python program to check whether a given number is even or odd. (10 Marks) (04 Marks)

### OR

- 2 a. How can we pass parameters in user defined functions? Explain with suitable example.
  - b. Explain local and global scope with local and global variables. (05 Marks) (08 Marks)
  - c. Demonstrate the concept of exception. Implement a code which prompts the user for Celsius temperature, convert the temperature to Fahrenheit, and print out the converted temperature by handling the exception.
     (07 Marks)

## Module-2

a. What is list? Explain append(), insert() and remove() methods with examples. (08 Marks)b. How is tuple different from a list and which function is used to convert list to tuple.

c. Create a function to print out a blank tic – tac – toe board.

## ÓR

- a. Discuss get(), item(), keys() and values() Dictionary methods in python with examples.
  - b. With example code explain join() and split() string methods. (08 Marks) (06 Marks)
  - c. Develop a program to accept a sentence form the user and display the longest word of that sentence along with its length. (06 Marks)

## Module-3

- a. What are regular expression? Describe question mark, star, plus-and dot Regex symbols with suitable python code snippet. (09 Marks)
  - b. With code snippet, explain saving variables using the shelve module and PPrint Pformat() functions. (06 Marks)
  - c. Write a program that reads a string with five characters which starts with 'a' and ends with 'z'. Print search successful if pattern matches string. (05 Marks)

#### OR

- a. Explain functions of Shutil Module with examples.
- b. Explain buttons in the Debug control widow.
- c. What is meant by compressing files? Explain reading, extracting and creating ZIP files with code snippet. (07 Marks)

(06 Marks)

(08 Marks)

(06 Marks)

## <u>Module-4</u>

- 7 a. What is class, object, attributes. Explain copy-copy() with an example.
  - b. Demonstrate pure functions and modifiers with examples.
  - c. Use the datetime module to write a program that gets the current date and prints that day of the week. (06 Marks)

#### OR

- 8 a. Explain operator overloading and polymorphism with examples. (08 Marks)
  - b. Illustrate the concepts of inheritance and class diagrams with examples. (08 Marks)
  - c. Write a function called print time that takes a time object and print it in the form hour : minute : second. (04 Marks)

#### Module-5

- 9 a. Explain parsing HTML with the BeautifulSoup Module with code snippet for creating finding an element and getting data. (09 Marks)
  - b. What methods do Selenium's web element object have for simulating mouse clicks and keyboard keys. Explain with python code snippet. (06 Marks)
  - c. Write a python program to access cell in a worksheet. (05 Marks)

#### OR

- 10 a. Write a program to get a list of all files with the order extension in the current working director and sort them. (06 Marks)
  - b. Demonstrate the json module with python program.
  - c. What are the advantages of CSV files? Explain the Reader objects and Writer objects with python code. (08 Marks)

2 of 2